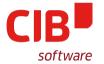

# **IMPROVING TOOLBARS IN LIBREOFFICE**

**CURRENT CHALLENGES, FUTURE OUTLOOK** 

SAMUEL MEHRBRODT, CIB LABS BRUSSELS, FEB 10, 2016

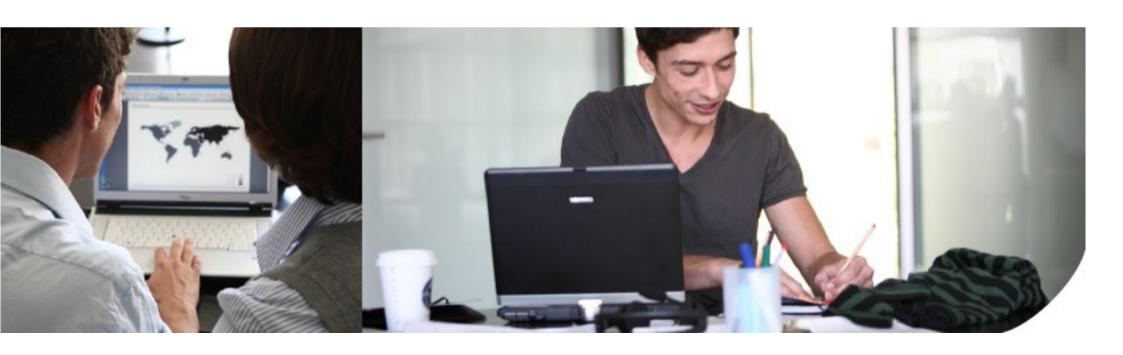

#### **HUMAN INTERFACE GUIDELINES**

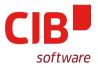

- Common goal: Simple for beginners and powerful for experts.
- From: Document Foundation design wiki:
  - A tool bar is a graphical presentation of commands optimized for fast access.
  - A good menu bar is a comprehensive catalog of all the available top-level commands, whereas a good tool bar gives quick, convenient access to frequently used commands.

## **CURRENT IMPLEMENTATION I.**

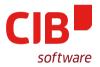

- **PROBLEM:** Inflexible layout
  - Single row of widgets
  - No real grouping of widgets
  - Impossible to combine icon vs. text-only vs. icons+text elements in 1 toolbar
- **SOLUTION:** use .ui files to configure toolbars
  - More flexible layout, easier grouping of elements
  - Mockup (by Heiko Tietze):

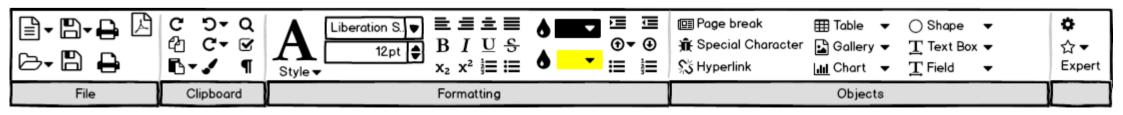

## **CURRENT IMPLEMENTATION II.**

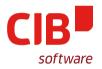

- SOLUTION (cont'd): Show/hide toolbars depending on context
  - Much like in sidebar
  - Working with text => show text formatting options
  - Working with images => show image options

## **CURRENT IMPLEMENTATION III.**

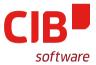

- PROBLEM: Too many toolbars
  - "When you make all your LibreOffice toolbars available at once, it's hard to find a space to write in" – Andy Brandt

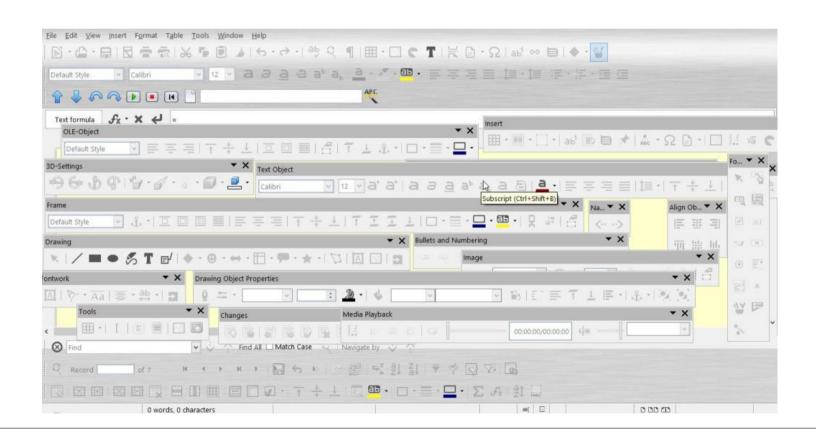

## **CURRENT IMPLEMENTATION IV.**

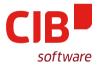

- PROBLEM (cont'd): Too many toolbars
  - 39 toolbars in Writer only
    - 2 shown by default
    - The rest pops up depending on context
  - Extensions can come with their own toolbars
- **SOLUTION:** Tabs for different toolbars
  - Increased visibility of toolbars hidden deep in View → Toolbar
  - Extensions toolbars won't clutter current UI

#### **CURRENT IMPLEMENTATION V.**

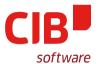

How it looks in Zoho Office

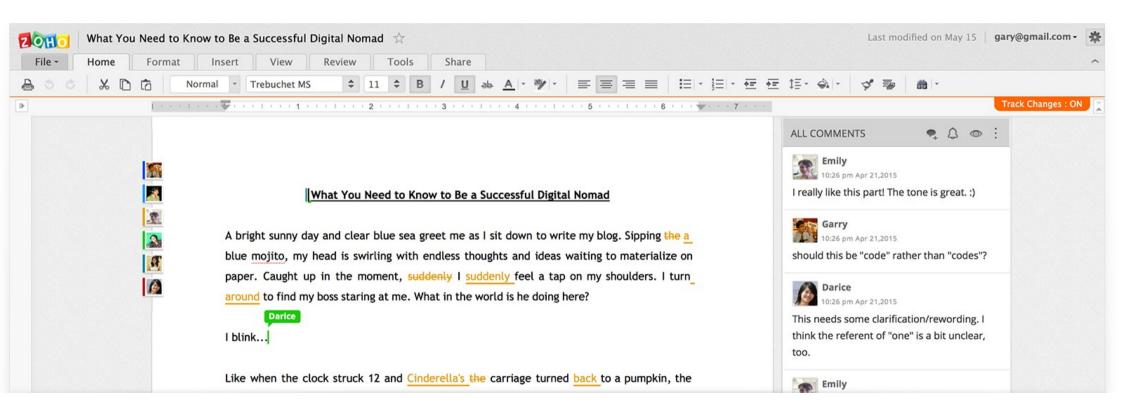

# **NEW TOOLBARS: WORK DONE SO FAR**

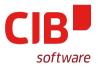

- Lots of clean-up in framework toolbar managements code
- Parts of it moved to vcl
- Not really feasible to have existing code load .ui files (spaghetti)
- The Plan: reuse parts of sidebar code
  - to load multiple .ui files
  - to implement context sensitivity

### **OPEN ISSUES AND THOUGHTS**

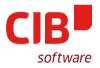

- Should new toolbars be customizable?
  - How far?
- How should sidebar and toolbar play together?
  - They should complement, not compete with each other
  - Toolbar provides access to the most used commands, sidebar to more advanced options
  - Sidebar better for long lists (styles, slide transitions)

# **THANK YOU!**

QUESTIONS, COMMENTS, RANTS, ...?

(PERHAPS ALSO SOME ANSWERS)